## SAP ABAP table UAI S DISPLAY DETAIL 02 {Details for Intermediate Layer 2}

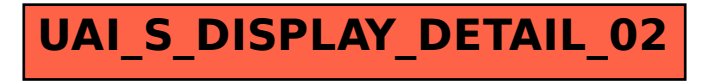